$\boldsymbol{\alpha}$ 

ان<br>دوم

 $\tau^{\rm i}_{\rm s}$ 

# NASA Contractor Report 172172

NASA-CR-172172 19830024081

DBPSSP: A DATA BASE PROCESSOR SEMANTICS SPECIFICATION PACKAGE

Paul A. Fishwick

Kentron Technical Center Hampton, Virginia 23666

Contract NASl-16000 June! 1983

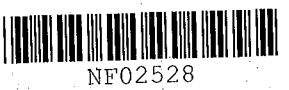

**LIBRARY COPY** 

106 15 1983

LANGLEY RESEARCH CENTER LIBRARY, NASA .. HAMPTON, VIRGINIA

**N/\S/\**<br>National Aeronautics and Space Administration

Langley Research Center Hampton, Virginia 23665

### SUMMARY

A Semantics Specification Package (DBPSSP) for the Intel Data Base Processor (DBP) is defined. DBPSSP serves as a collection of cross-assembly tools that allow the analyst to assemble request blocks on the host computer for passage to the DBP. The assembly tools discussed in this report may be effectively used in conjunction with a DBP-compatible data communications protocol to form a query processor, precompiler, or file management system for the database processor. The source modules representing the components of DBPSSP are fully commented and included as an appendix to this report.

# INTRODUCTION

DBPSSP (Data Base Processor Semantics Specification Package) is the second layer of the HILDA system. HILDA ("High Level Data Abstraction System") is a three layer data base management system supporting the data abstraction freatures of the Intel Data Base Processor (DBP). The purpose of HILDA is the establishment of a flexible method for efficiently communicating with the Intel Data Base Processor. Each layer within HILDA plays a specific role during this communication. These roles may be seen in figures 1 and 2. Figure 1 displays the method by which one may flexibly modify the syntax and semantics for the data base machine. Figure 2 shows the anatomy of a sample query made to the data base processor. The first layer within HILDA is SPP (Service Port Protocol) [lJ and serves as the underlying data communications protocol allowing full access to the DBP data base management functionality. It is important to note that even though DBPSSP may be used with SPP, the assembly primitives and procedures within DBPSSP are independent of SPP. That is, another data communications protocol may be effectively used with DBPSSP if necessary. The purpose of this report is to document the design and implementation details associated with DBPSSP. A listing of the source modules is presented in appendix A.

# AN OVERVIEW OF DBPSSP

DBPSSP is a collection of assembly tools used on the host computer to construct request modules that are to be sent to the Intel DBP. DBPSSP serves as a

N83-32352#

cross assembler in that Intel DBP "machine code" is assembled on the host computer and then directed to the data base machine for execution. Each request module sent to the DBP is of the form shown in figure 3. Every module contains an arbitrary number of commands. A command is always composed of exactly three primary sections:

- 1. Opcode Byte the operation to be performed on the DBP (fetch, store, define database, etc.)
- 2. Parameters/Data parameters and data which relate to the operation being performed.
- 3. Terminator Bytes two bytes which represent the end of the current operation to be performed by the DBP.

This report outlines the capabilities and suggested usage for the DBPSSP component modules. DBPSSP should be thought of as a collection of procedures (or subroutines) that permit the software developer to easily construct data base requests to the Intel DBP. In this manner the analyst is free to develop a flexible front-end interpreter or compiler to the data base machine. Some highlights of DBPSSP are as follows:

- 1. Relative and Absolute Offsets When assembling machine code for the DBP, it is necessary to "place" the code at the proper offset within the request module. In many cases one may build the request module sequentially from start to finish. This sequential mode of assembling is termed "relative" offsetting since the current assembled code is simply "tacked on" to the previously assembled code. One may choose, however, to assemble code at a specific offset within the command block. This random mode of assembling is termed "absolute" offsetting. The mode used by the software developer depends on the front-end driver accessing the assembly tools. A particular parsing method (for a query language, for instance) used for constructing a driver may dictate the use of one offset method over another.
- 2. Primitive and High-Order Procedures DBPSSP is composed of a set of general primitive procedures and a set of high-order procedures which are based on the primitives. The high-order procedures are similar in appearance to assembler mnemonics for a given microprocessor: they have short names and contain few operands.

3. Macro Capability - Since DBPSSP is a set of procedures, it is straight-forward and useful to develop new "macros" (or parameterized procedures) which access the fundamental DBPSSP procedures.

# THE COMPONENTS OF DBPSSP

DBPSSP is composed of a minimal set of general primitives and a set of higher order procedures. Each set is divided into "Control" modules and "Assembly" modules. The control modules effect the data communications options while the assembly modules are pure assembly directives pertaining specifically to the construction of the command blocks. The control modules are discussed in reference 1. Modules that are dependent on the specific data communications protocol used are denoted " $(D)$ " next to the respective module name. Each module set is depicted below:

# PRIMITIVES

INIT COMM(D) - initialize DBP communications DBP  $SEND(D)$  - send a request module to the DBP DBP  $RECV(D)$  - receive a response module from the DBP TRACE START(D) - start tracing TRACE STOP $(D)$  - stop tracing PERFORM START - start performance monitoring PERFORM STOP - stop performance monitoring (gather statistics) OBP BEGIN - start to assemble a command block DBP BITS BEGIN - start bit masking operations DBP BITS - perform logical 'or'ing of bits DBP BITS END - end bit masking operations DBP BYTES - assemble an ASCII string DBP INTEGER - assemble a 1, 2, or 4 byte integer

HIGH-ORDER PROCEDURES

INIT(D) - initialize DBP communications  $SEND(D)$  - send the built request module to the DBP

 $RECV(D)$  - receive a response module from the DBP  $TRON(D) - start trace$ TROFF(D) - stop trace PRON - start performance monitoring PROFF - stop performance monitoring (gather statistics) START - start encoding a command block TERMINATE - Add 2 terminator bytes to the command block BITSB - begin bit masking (relative offset) BITS - logical 'or' on command block (relative offset) BITSE - end bit masking (relative offset) BITSB A - same as 'BITSB' (absolute offset) ASC - assemble an ASCII string (relative offset) ASC A - same as 'ASC' (absolute offset) INTI - assemble a I-byte integer (relative offset) INTI\_A - same as 'INTI' (absolute offset) INT2 - assemble as 2-byte integer (relative offset) INT2 A - same as 'INT2' (absolute offset) INT4 - assemble a 4-byte integer (relative offset) INT4 A - same as 'INT4' (absolute offset)

Details on using the above procedures may be found in the source which is included as appendix A.

### THE ASSEMBLY PROCESS

Figure 4 displays the assembly process occurring for a "REMARK (HOST> (HELLO>" DBP command. It is assumed in figure 4 that the user has developed a parsing method which will activate the semantic assembly primitives within DBPSSP (START, INTI, ASC, and SEND) when the REMARK command is encountered. A more suostantial program is presented in appendix B that performs the conceptual DBP operations listed below (note that the keywords are designated using small letters):

- 1. Submit keys ADMIN Submit the ADMIN key to the session keyring.
- 2. Define database TESTING Define a new database called TESTING.

- 3. Keep database TESTING Make the database TESTING a permanent database.
- 4. Define file FILE1 DBPSYS Define a new file called FILE1 on the system disk (DBPSYS).
- 5. Define schema INT! int\*4 INT2 int\*4 INT3 int\*4 FILE! Define a schema containing exactly three 4-byte integers (INT1, INT2, and INT3) for the previously defined file FILE1.
- 6. Keep file FILE!

Make the file FILE1 a permanent file.

7. List database TESTING Show the schema description for files within database TESTING.

For further information on the conceptual command syntax, see the DBP Reference Manual [2J. The program containing the above commands is presented in appendix B using two languages - FORTRAN 77 and Pascal. The FORTRAN program is coded using the primitives, while the Pascal program uses the high-order procedures. In general, the software designer will want to use the high-order procedures since the high-order procedures are more functionally precise with fewer parameters. Note the relative compactness of the Pascal program. The assembled modules and received DBP responses obtained after having sent the completed requests to the DBP are shown at the end of appendix B.

### CONCLUDING REMARKS

The procedures within DBPSSP provide the developer with all of the necessary tools to construct an interactive query processor, compiler, or file management system for the Intel DBP. DBPSSP permits the definition of a complete semantics specification associated with any given command or language syntax that the developer may choose. For example, the third layer of HILDA in conjunction with a parser generator package specifies the syntax and semantics for an interpretive language "DBPQL" using DBPSSP.

# APPENDIX A - DBPSSP Source

DBPSSP has been implemented using VAX VMS FORTRAN 77. The file "DBPSSP.FOR" contains the high-order procedures which will be used most often.

Pase 1

```
c====================================================== 
C 
C CONTENTS ; 
C 
C 
C 
C 
C 
C 
    THIS FILE CONTAINS A SET OF ASSEMBLY TOOLS NECESSARY 
    TO EFFICIENTLY CONSTRUCT REQUEST MODULES FOR THE 
    DBP. EACH PROCEDURE ACTIVATES ONE OR HORE PRIMITIVE 
    ASSEMBLY PROCEDURES. 
C DATE : 
C 
    C APRIL 20,1983 
C 
C====================================================== 
C 
      SUBROUTINE INIT 
C 
C INITIALIZE DBP COMMUNICATIONS VIA 
C SPP( SERVICE PORT PROTOCOL ) 
C 
C 
      CALL INIT_COMM 
      RETURN 
      END 
      SUBROUTINE START 
C START ENCODING A REQUEST MODULE 
C 
C 
      CALL DBP_BEGIN 
      RETURN 
      END
      SUBROUTINE BITSB 
C PREPARE FOR INSERTING AN 'OR'ED VALUE WITHIN 
C THE REQUEST MODULE 
C 
C 
      CALL DBP_BITS_BEGIN(-l) 
      RETURN 
      END 
      SUBROUTINE BITSB_A( OFFSET )
C *** ABSOLUTE OFFSET *** 
C PREPARE FOR INSERTING AN 'OR'ED VALUE WITHIN 
C THE REQUEST MODULE 
C 
C 
      CALL DBP_BITS_BEGIN( OFFSET )
      RETURN 
      END
      SUBROUTINE BITS( BYTE_VALUE )
C PERFORM AN 'OR' OPERATION OF 'BYTE_VALUE' ON THE 
C CURRENT BYTE WITHIN THE REQUEST MODULE. 
C 
c 
      BYTE BYTE_VALUE 
      CALL DBP_BITS( BYTE_VALUE )
      RETURN 
      END 
      SUBROUTINE BITSE 
C STOP THE 'OR'ING PROCESS FOR THE CURRENT BYTE BEING 
C FORMED WITHIN THE REQUEST MODULE 
C
```
DBPSSP.FOR;2 5-JUL-1983 12:23

Pase 2

```
C 
      CALL DBP_BITS_END 
      RETURN 
      END 
      SUBROUTINE ASC( STRING, LENGTH )
C INSERT AN ASCII STRING OF LENGTH 'LENGTH' WITHIN 
C THE REQUEST MODULE. 
C ALSO PLACE THE 'LENGTH' DIRECTLY IN FRONT OF THE 
C ASCII BYTES 
C 
C 
\mathbf{r}CHARACTER*(*) STRING 
       INTEGER*4 LENGTH 
      CALL DBP_INTEGER( -1,LENGTH,1 )
      CALL DBP_BYTES( -1, STRING, LENGTH )
      RETURN 
      END 
      SUBROUTINE ASCX( STRING, LENGTH ) 
C INSERT AN ASCII STRING OF LENGTH 'LENGTH' WITHIN 
C THE REQUEST MODULE. 
C DO NOT PLACE THE 'LENGTH' WITHIN THE REQUEST MODULE 
C BEING BUILT 
C 
C 
C 
      CHARACTER*(*) STRING 
       INTEGER*4 LENGTH 
      CALL DBP_BYTES( -1, STRING, LENGTH )
      RETURN 
      END 
      SUBROUTINE ASC_A( OFFSET, STRING, LENGTH )
C *** ABSOLUTE OFFSET *** 
C 
C INSERT AN ASCII STRING OF LENGTH 'LENGTH' WITHIN 
C THE REQUEST MODULE. 
C 
C 
C 
      CHARACTER*(*) STRING 
      INTEGER*4 LENGTH, OFFSET 
      CALL DBP_INTEGER( OFFSET,LENGTH,l ) 
      CALL DBP_BYTES( OFFSET+1, STRING, LENGTH )
      RETURN 
      END 
      SUBROUTINE ASCX_A( OFFSET, STRING, LENGTH )
C *** ABSOLUTE OFFSET *** 
C 
C INSERT AN ASCII STRING OF LENGTH 'LENGTH' WITHIN 
C THE REQUEST MODULE. 
C 
C 
C 
      CHARACTER*(*) STRING 
      INTEGER*4 LENGTH, OFFSET 
      CALL DBP_BYTES( OFFSET+1,STRING,LENGTH)
      RETURN 
      END 
      SUBROUTINE INT1( VALUE )
C INSERT A ONE-BYTE INTEGER 
C
```
Pase 3

```
IIHEGER*4 VALUE 
      CALL DBP_INTEGER( -1,VALUE, 1)
      RETURN 
      END 
      SUBROUTINE INTI_A( OFFSET, VALUE )
c 
C *** ABSOLUTE OFFSET *** 
c 
C INSERT A ONE-BYTE INTEGER 
C 
C 
      INTEGER*4 OFFSET, VALUE 
      CALL DBP_INTEGER( OFFSET, VALUE, 1 )
      RETURN 
      END 
      SUBROUTINE INT2( VALUE ) 
C INSERT A TWO-BYTE INTEGER 
C 
C 
      INTEGER*4 VALUE 
      CALL DBP_INTEGER( -1,VALUE, 2 )
      RETURN 
      END 
      SUBROUTINE INT2_A( OFFSET, VALUE )
C *** ABSOLUTE OFFSET *** 
C 
C INSERT A TWO-BYTE INTEGER 
C 
      INTEGER*4 OFFSfT,VALUE 
      CALL DBP_INTEGER( OFFSET, VALUE, 2 )
      RETURN
      END 
      SUBROUTINE INT4( VALUE )
C 
C INSERT A FOUR-BYTE INTEGER 
C 
C 
      INTEGER*4 VALUE 
      CALL DBP_INTEGER( -1,VALUE, 4 )
      RETURN
      END 
      SUBROUTINE INT4_A( OFFSET, VALUE )
C *** ABSOLUTE OFFSET *** 
C 
C INSERT A FOUR-BYTE INTEGER 
C 
C 
      INTEGER*4 OFFSET, VALUE 
      CALL DBP_INTEGER( OFFSET, VALUE, 4 )
      RETURN 
      END 
      SUBROUTINE TRON 
C START THE DIAGNOSTIC TRACE UTILITY 
C USE UNIT #9C 
C 
      CALL TRACE_START(9) 
      RETURN 
      END 
      SUBROUTINE TROFF 
C STOP THE TRACE UTILITY
```
DBPSSP.FOR12

```
C 
C 
      CALL TRACE-STOP 
      RETURN 
      ENII 
      SUBROUTINE PRON 
C START THE PERFORMANCE MONITORING UTILITY 
C 
      CALL PERFORM_START 
      RETURN 
      END 
      SUBROUTINE PROFF( CLOCK, CPU, BIO, DIO, PAGE )
C 
C STOP THE PERFORMANCE MONITORING UTILITY AND 
C RETRIEVE THE EXECUTION STATISTICS SINCE THE 
C LAST ACTIVATION OF 'PRON' 
C 
C 
       INTEGER*4 BIO,DIO,PAGE 
       CALL PERFORM_STOP( CLOCK, CPU, BIO, DIO, PAGE )
      RETURN 
      END 
      SUBROUTINE TERMINATE 
C INSERT THE TERMINATOR BYTES INTO THE REQUEST STREAM 
C 
C 
      CALL DBP_INTEGER( -1,'FF'X,1 )
      CALL DBP_INTEGER( -1,'00'X,1 )
      RETURN 
      END 
      SUBROUTINE SEND 
C SEND THE BUILT REQUEST MODULE TO THE DBP 
C 
      CALL DBP_SEND
      RETURN 
      END 
      SUBROUTINE RECV( RESPONSE, NBYTES_RECV, MORE )
C 
C RECEIVE THE MESSAGE FROM THE DBP. IF 'MORE' IS 
C TRUE THEN WE SHOULD RE-ACTIVATE 'SEND' 
C 
C 
C 
      LOGICAL MORE 
       BYTE RESPONSE(1024)<br>INTEGER*4 NBYTES_RECV
      CALL DBP_RECV( RESPONSE, NBYTES_RECV, MORE )
      RETURN 
      END 
      SUBROUTINE PERFON 
C TURN ON THE PERFORMANCE MONITORING 
C 
C 
C 
      LOGICAL PERF_DEBUG 
      COMMON/ PERFMODE/ PERF_DEBUG
      PERF_DEBUG = .TRUE. 
      RETURN 
      END 
      SUBROUTINE PERFOFF 
C TURN OFF THE PERFORMANCE MONITORING
```
10

PaSe 4

 $\mathbb{R}^2$ 

Pase 5

```
C 
C 
c 
      LOGICAL PERF_DEBUG 
      COMMON/ PERFMODE/ PERF_DEBUG
      PERF_DEBUG = .FALSE. 
      RETURN 
      END 
      SUBROUTINE TRACEON 
C TURN ON THE TRACE TO DISPLAY THE ENCODED SEND 
C AND REQUEST MODULES BEING TRANSFERRED 
C 
c 
c 
      LOGICAL DEBUG 
      COMMON/DEBUGMODE/ DEBUG
      DEBUG = .TRUE. 
      RETURN 
      END
      SUBROUTINE TRACEOFF 
C TURN OFF THE TRACE TO DISPLAY ENCODED SEND 
C AND REQUEST MODULES BEING TRANSFERRED 
C 
c 
      LOGICAL DEBUG 
      COMMON/DEBUGMODE/ DEBUG
      DEBUG = .FALSE. 
      RETURN 
      END
```
SUBROUTINE DBP\_BEGIN

```
c====================================================== 
C 
C PURPOSE 
C 
C 
C 
\frac{\mathbf{c}}{\mathbf{c}}START THE ENCODING PROCESS NECESSARY TO BUILD 
    A COMMAND BLOCK FOR PASSAGE TO THE DBP 
  ARGUMENTS :
C 
    NONE
C 
C DATE : 
C<br>C
    APRIL 2,1983
C 
C====================================================== 
C 
C 
       BYTE BUILT_MODULE( 1024)
      INTEGER*4 CURRENT_OFFSET 
      COMMON/OFFSETCOM/ BUILT_MODULE, CURRENT_OFFSET
C RESET THE CURRENT OFFSET COUNTER 
C 
      CURRENT_OFFSET = 0 
      RETURN
```
END

Page 1

```
SUBROUTINE DBP_INTEGER( OFFSET, VALUE, LENGTH)
C===============================================~====== 
C 
C PURPOSE : 
C<br>C
C TO INSERT A 1,2, OR 4 BYTE INTEGER INTO THE COMMAND BLOCK<br>C BEING CONSTRUCTED.
     BEING CONSTRUCTED.
C<br>C
  ARGUMENTS
C<br>C
C OFFSET - OFFSET FROM START OF THE COMMAND BLOCK<br>C                       BEING BUILT, STARTS AT ZERO,
                      BEING BUILT. STARTS AT ZERO.
C 
    VALUE - VALUE TO BE INSERTED INTO THE COMMAND BLOCK
C<br>C
C LENGTH - NUMBER OF BYTES IN INTEGER 'VALUE'<br>C = 1,2, OR 4
                      = 1,2,0R,4C 
C DATE I 
C<br>C
     C APRIL 2,1983 
C 
C====================================================== 
C 
C 
       BYTE BYTE_ARRAY(4) 
       BYTE BUILT_HODULE( 1024 ) 
       IHTEGER*4 OFFSET,VALUE,VALUE2,LENGTH,CURRENT_OFFSET 
       INTEGER*4 POSITION 
       EOUIVALENCE( VALUE2,BYTE_ARRAY(1) ) 
       COMMON/ OFFSETCOM/ BUILT_MODULf,CURRENT_OFFSET 
      VALUE2 = VALUE 
C UPDATE THE CURRENT POSITION WITHIN 
C THE COMMAND BLOCK 
C 
       IF( OFFSET.EG.-l ) THEN 
           POSITION = CURRENT_OFFSET 
       ELSE 
           POSITION = OFFSET 
       ENDIF 
       DO 100 I = 1,LENGTH 
100 BUILT_MODULE( POSITION+I ) = BYTE_ARRAY(I)
C 
C UPDATE THE OFFSET COUNTER 
C 
       CURRENT_OFFSET = POSITION + LENGTH 
       RETURN 
       END
```
# DBPBYTES.FOR;5 5-JUL-1983 12:25

PaSe 1

SUBROUTINE DBP\_BYTES( OFFSET, STRING, LENGTH ) C====================================================== C C PURPOSE : C<br>C C TO INSERT A CHARACTER STRING OF LENGTH 'LENGTH' INTO<br>C THE COMMAND BLOCK BEING CONSTRUCTED THE COMMAND BLOCK BEING CONSTRUCTED C C ARGUMENTS C C OFFSET - OFFSET FROM START OF THE COMMAND BLOCK BEING BUILT. STARTS AT ZERO. C C STRING - CHARACTER STRING TO BE INSERTED INTO THE COMMAND BLOCK C COMMAND BLOCK C<br>C LENGTH - NUMBER OF BYTES IN CHARACTER STRING. C C DATE : C C APRIL 2,1983 C C====================================================== c BYTE BUILT\_MODULE( 1024 ) INTEGER\*4 OFFSET,LENGTH,CURRENT\_OFFSET INTEGER\*4 POSITION CHARACTER\*(\*) STRING COHMON/ OFFSETCOM/ BUILT\_HODULE,CURRENT\_OFFSET C UPDATE THE CURRENT POSITION WITHIN C THE COMMAND BLOCK C c IF( OFFSET.EG.-1 ) THEN POSITION = CURRENT\_OFFSET ELSE POSITION = OFFSET ENDIF C INSERT THE STRING INTO THE MODULE BEING BUILT C READ( STRING,100 ) ( BUILT\_MODULE(I), I=POSITION+1, X POSITION+LEN6TH ) 100 FORHAT( <LENGTH)Al C C UPDATE THE OFFSET COUNTER C CURRENT\_OFFSET = POSITION + LENGTH RETURN

END

### DBPBITS.FOR#5

Pase 1

```
SUBROUTINE DBP_BITS( BYTE_VALUE ) 
c====================================================== 
c 
C PURPOSE : 
C 
C 
C 
C 
    TO 'OR' THE GIVEN BYTE VALUE WITH THE BYTE 
    VALUE ALREADY PRESENT 
C NOTE: 
C 
C 
C 
C 
C 
C 
    THE CURRENT_OFFSET COUNTER IS NOT INCREHENTED 
    THIS PERHITS MULTIPLE OR'S. WHEN LOGICAL 'OR'ING 
    IS DONE, USE ROUTINE 'DBP_BITS_END' 
C ARGUHENTS 
C 
C 
    BYTE_VALUE
C 
C DATE : 
C 
    C APRXL 2,1983 
C 
                 - BYTE VALUE TO 'OR' 
C======::====================================~========== 
      BYTE BUILT_HODULE( 1024 ) 
      INTEGER*4 CURRENT_OFFSET 
      BYTE BYTE_VALUE 
      COMMON/ OFFSETCOH/ BUILT_HODULE,CURRENT_OFFSET 
C 
C OR THE GIVEN BYTE WITH THE BYTE ALREADY THERE 
C 
     BUILT_MODULE(CURRENT_OFFSET+1 ) = BUILT_MODULE(CURRENT_OFFSET+1 ).OR.<br>X     BYTE_VALUE
               BYTE_VALUE
      RETURN 
      END
```

```
DBPBITSB.FOR;4 5-JUL-1983 12:26
      SUBROUTINE DBP_BITS_BEGIN( OFFSET )
C====================================================== 
C 
C PURPOSE : 
C 
C 
C 
C 
C 
C 
    TO INITIALIZE THE GIVEN BYTE WITHIN 'BUILT_MODULE'. 
    FUTURE 'OR/ING IS EXPECTED ON THE CURRENT BYTE, 
    SO THE CURRENT OFFSET COUNTER IS NOT 
    INCREMENTED. 
C ARGUMENTS 
C<br>C
C OFFSET - OFFSET FROM START OF THE COMMAND BLOCK 
                    BEING BUILT, STARTS AT ZERO.
C 
C DATE : 
C 
C 
C 
    APRIL 2,1983
C====================================================== 
C 
      BYTE BUILT_MODULE( 1024 ) 
      INTEGER*4 OFFSET,CURRENT_OFFSET 
      INTEGER*4 POSITION 
      COMMON/ OFFSETCOM/ BUILT_MOflULE,CIJRRENT_OFFSET 
C UPDATE THE CURRENT POSITION WITHIN 
C THE COMMAND BLOCK 
C 
C 
      IF( OFFSET.EO.-1 ) THEN 
          POSITION = CURRENT_OFFSET 
      ELSE 
          POSITION = OFFSET 
      ENDIF 
      BUILT_MODULE( POSITION+1 ) = 0
      RETURN 
      END
```
### Pase 1

'-

Page 1

SUBROUTINE DBP\_BITS\_END c====================================================== C C PURPOSE : c c c C C C SIGNIFIES THAT THE 'OR'IN6 PROCESS ON THE CURRENT MODULE BYTE IS DONE. TIME TO CONTINUE CONSTRUCTION OF THE REST OF THE MODULE. INCREMENT THE CURRENT OFFSET COUNTER. C ARGUMENTS C **NONE** c  $C$  DATE  $\pm$ C C APRIL 2,1983 C C====================================================== c BYTE BUILT\_MODULE( 1024 ) INTEGER\*4 OFFSET,CURRENT\_OFFSET COHMON/ OFFSETCOM/ BUILT\_MODULE, CURRENT\_OFFSET CURRENT\_OFFSET = CURRENT\_OFFSET + 1 RETURN END

Pase 1

```
SUBROUTINE DBP_SEND 
C====================================================== 
e 
C PURPOSE : 
c<br>c
    SEND THE COMMAND BLOCK TO THE DBP.
e 
e NOTE : 
C 
C 
C 
e 
e 
    THIS ROUTINE CALLS THE 'SPP' PACKAGE 
    ( SERVICE PORT PROTOCOL ) 
    TO PERMIT HOST-DBP COMMUNICATION 
e ARGUMENTS 
C 
    NONE
e 
e DATE : 
e 
    e APRIL 2,1983 
C 
C====================================================== 
C 
       BYTE BUILT_MODULE( 1024 ),PRBYTES( 1024 ) 
       INTEGER*4 CURRENT_OFFSET, TOTAL_BYTES, UNIT 
       LOGICAL*4 MORE_TO_COME, DEBUG, PERF_DEBUG
      COMMON/ OFFSETCOM/ BUILT_MODULE, CURRENT_OFFSET 
       COHMON/ DEBUGMODE/ DEBUG 
      COMMON/ PERFMODE/ PERF_DEBUG 
      DATA PERF_DEBUG/.FALSE./,DEBU6/.FALSE./,UNIT/61 
e 1. SEND THE BUILT COHMAND BLOCK TO THE DBP 
C 2. LOOP TO RECEIVE ALL DBP RESPONSES 
C 
C 
C OUTPUT THE REGUEST BLOCK IF IN DEBUG HODE 
C 
      IF( DEBUG ) THEN 
C 
C SET UP ASCII BYTES 
C 
      DO 50 I = 1,CURRENT_OFFSET+l 
      IF( (BUILT_MODULE(I).lT.'20'X).OR. 
     X (BUILT_MODULE(I).GT.'7E'X)) THEN
         PRBYTES(I) = '2E'XELSE 
         PRBYTES(I) = BULLT_MODULE(I)ENDIF 
50 CONTINUE 
      WRITE( UNIT,100 ) CURRENT_OFFSET
100 FORMAT(' == DBF REQUEST =='/' \frac{1}{2} of bytes is ',I5,
     X /,' Bute Stream ;'/ )
      MULTIPLE16 = (CURRENT \dots OFFSET/16) *16
      LEFTOVER = CURRENT_OFFSET - MULTIPLE16 
      IF( HULTIPLE16.GT.0 ) THEN 
        DO 200 I = 1,MULTIPLE16,16 
        WRITE( UNIT,150 ) (BUILT_MODULE(I1), I1=I, I+15),
     X (PRBYTES(I2),I2=I,I+1S) 
150 FORMAT(16(lX,Z2.2),2X,16Al) 
200 CONTINUE 
      ENDIF 
      IF( LEFTOVER.GT.O ) THEN 
           18
```
# DBPSEND.FOR#9

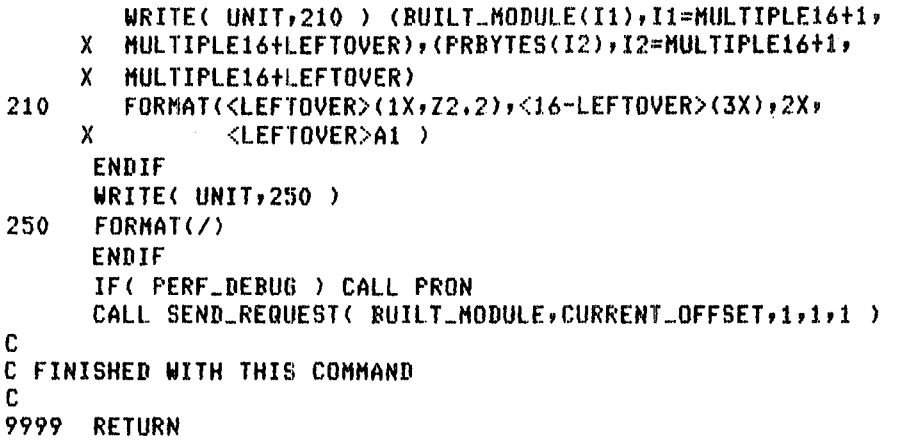

END

```
SUBROUTINE DBP_RECV( RESPONSE, TOTAL BYTES, MORE )
C====================================================== 
C 
C PURPOSE : 
C<br>C
    RECEIVE THE RESPONSE FROM THE DBP
C 
C NOTE : 
C 
C 
C 
C 
C 
    THIS ROUTINE CALLS THE 'SPP' PACKAGE 
    ( SERVICE PORT PROTOCOL ) 
    TO PERMIT HOST-DBP COMMUNICATION
C ARGUMENTS 
C 
    RESPONSE - THE BYTE RESPONSE FROM THE DBP
C 
C 
C 
C 
C 
C 
C<br>C
    MORE - = . TRUE. IF THERE IS MORE TO COME
                     FROM THE DBP
                 = .FALSE. IF ALL THE DATA FROM THE 
                     DBP HAS BEEN RECEIVED 
  DATE:
C<br>C
    C APRIL 20,1983 
C 
C==~=================================================== 
C 
      BYTE RESPONSE( 1024 ),PRBYTES( 1024 ) 
      INTEGER*4 DIO,BIO,PAGE 
      INTEGER*4 CURRENT_OFFSET, TOTAL_BYTES, UNIT 
      LOGICAL*4 MORE,DEBUG,PERF_DEBUG 
      COMMON/DEBUGMODE/ DEBUG
      COMMON/PERFMODE/ PERF_DEBUG
      DATA PERF_DEBUG/.FALSE./,DEBUG/.FALSE./,UNIT/6/
      CALL RECV_RESPONSE( RESPONSE, TOTAL_RYTES, 1, MORE )
      IF( PERF_DEBUG ) THEN 
        CALL PROFF( CLOCK,CPU,BIO,DIO,PAGE ) 
        WRITE(6,10) CLOCK,CPU,BIO,DIO,PAGE 
10 FORMAT(/' Clock ',FI2.5/,' CPU ',F12.5/, 
     X 'Buffered 1/0 count ',16/,' Direct 1/0 count ',16,/, 
         X 'Pa~e Fault count ',16 ,II) 
      ENDIF 
      IF( TOTAL_BYTES.GT.I024 ) THEN 
        WRITE( 6,25 ) TOTAL_BYTES
25 FORMAT(' Error, DBP says that it has ',
c 
     X 17,' bytes to send back.', 
     X I' This exceeds the limit of 1024.' ) 
      GO TO 9999 
      ENDIF 
C OUTPUT THE RESPONSE IF IN DEBUG MOPE 
C 
      IF( DEBUG ) THEN 
C 
C SET UP ASCII BYTES 
C 
      D0 500 I = 1, TOTAL_BYTES
      IF( (RESPONSE(I).LT.'20'X).OR. 
     X (RESPONSE(I).GT.'7E'X)) THEN
```

```
PRBYTES(I) = '2E'XELSE
          PRBYTES(I) = RESPONSE(I)ENDIF
500
      CONTINUE
      WRITE( UNIT, 600 ) TOTAL_BYTES
600
      FORMAT(' == DBP RESPONSE =='/' \neq of bytes is ',I5,
     \mathbf{X}1/7 Byte Stream : 1/7)
      MULTIPLE16 = (TOTAL\_BYTES/16)*16LEFTOVER = TOTAL_BYTES - MULTIPLE16
      IF( MULTIPLE16.GT.0 ) THEN
        DQ 700 I = 1, TOTAL_BYTES, 16
        WRITE( UNIT, 650 ) (RESPONSE(I1), I1=I, I+15),
     \mathsf{x}(PRBYTES(12),12=1,1+15)
650
         FORMAT(16(1X,Z2,2),2X,16A1)
700
         CONTINUE
      ENDIF
      IF( LEFTOVER.GT.0 ) THEN
        WRITE( UNIT, 675 ) (RESPONSE(I1), I1=MULTIPLE16+1,
     X MULTIPLE16+LEFTOVER), (PRBYTES(I2), I2=MULTIPLE16+1,
     X MULTIPLE16+LEFTOVER)
675
        FORMAT(<LEFTOVER>(1X,Z2,2),<16-LEFTOVER>(3X),2X,
                <LEFTOVER>A1 >
     \mathbf{x}ENDIF
      WRITE( UNIT, 750 )
750
      FORMAT(\angle)ENDIF
\mathbf cC FINISHED WITH THIS COMMAND
C
9999 RETURN
```
**END** 

 $\sim$   $-$ 

# APPENDIX B - DBPSSP Examples

FORTRAN and Pascal program examples are given to aid the reader in evaluating the utility of DBPSSP. A brief trace of the requests and responses is also included.

```
PROGRAM TESTFOR
\mathbf cC A FORTRAN EXAMPLE USING THE DBPSSP PRIMITIVE
C ROUTINES
C
      BYTE RESPONSE( 1024 )
      INTEGER*4 BYTES_RECV
      LOGICAL MORE
C
      CALL TRACE START( 9 )
      CALL TRACEON
      CALL INIT_COMM
C
C SUBMIT KEYS 'ADMIN'
Ċ
      CALL DBP_BEGIN
      CALL DBP_INTEGER( -1,'07'X,1 )
      CALL DBP.INTEGER(-1, 5, 1)
      CALL DBP_BYTES( -1,'ADMIN',5 )
      CALL DBP_INTEGER( -1,'FF'X,1 )
      CALL DBP_INTEGER( -1, '00'X, 1)
      CALL DBP SEND
      CALL DBP_RECV( RESPONSE, BYTES_RECV, MORE )
C
C DEFINE DATABASE CALLED 'TESTING'
C
      CALL DBP_BEGIN
      CALL DBP_INTEGER(-1,'60'X,1)
      CALL DBP_INTEGER( -1,7,1 )
      CALL DBP_BYTES( -1, 'TESTING',7 )
      CALL DBP.INTEGER( -1,'FF'X,1 )
      CALL DBP_INTEGER( -1,'00'X,1 )
      CALL DBP_SEND
      CALL DBP_RECV( RESPONSE, BYTES_RECV, HORE )
C
C KEEP DATABASE 'TESTING'
C
      CALL DBP_BEGIN
      CALL DBP_INTEGER( -1,'64'X,1 )
      CALL DBP INTEGER( -1,7,1)
      CALL DBP_BYTES( -1,'TESTING',7 )
      CALL DBP.INTEGER( -1,7,1 )
      CALL BBP_BYTES( -1, 'TESTING',7 )
      CALL DBP INTEGER(-1,'FF'X,1)
      CALL DBP_INTEGER( -1,'00'X,1 )
      CALL DBP SEND
      CALL DBP_RECV( RESPONSE, BYTES_RECV, MORE )
C
C DEFINE FILE CALLED 'FILE1'
C
      CALL DBP_BEGIN
      CALL DBP_INTEGER( -1,'40'X,1 )
      CALL DBP INTEGER( -1,5,1 )
      CALL DBP_BYTES( -1,'FILE1',5 )
      CALL DBP_INTEGER(-1, 1, 1)
      CALL DBP_BITS_BEGIN( -1 )
      CALL DBP_BITS( '1000'X )
      CALL DBP_BITS_END
      CALL DBP_INTEGER( -1,6,1)
      CALL DBF_BYTES( -1,'DBPSYS',6 )
      CALL DBP_INTEGER(-1, 2, 1)
```

```
CALL DBPLINTEGER( -1,10,2)
      CALL DBP_INTEGER(-1, 2, 1)
      CALL DBP_INTEGER( -1,0,2)
      CALL DBP_INTEGER( -1) (FF'X,1)
      CALL DBP INTEGER( -1, '00'X, 1)
      CALL DBP_SEND
      CALL BBP_RECU( RESPONSE, BYTES_RECU, MORE.)
C
C DEFINE SCHEMA ON PERMANENT FILE 'FILE1'
\mathbf cCALL DBP_BEGIN
      CALL DBP_INTEGER( -1,'49'X,1)
      CALL DBP_INTEGER( -1,5,1)
      CALL DBP_BYTES( -1,'FILE1',5 )
      CALL DBP_INTEGER( -1,1,1)
      CALL DBP_BITS_BEGIN( -1 )
      CALL DBP_BITS( '0000'X )
      CALL DBP_BITS( '0000'X )
      CALL DBP BITS END
C
C SCHEMA SPECIFICATION - SET UP AS
C
C INT1 INTEGER*4
C INT2 INTEGER*4
C INT3 INTEGER*4
\mathbf CCALL DBP_INTEGER( -1,0,1)
      CALL DBP_INTEGER( -1,2,1)
      CALL DBP_INTEGER( -1,20,2)
      CALL DBP.INTEGER(-1,2,1)
      CALL DBP_INTEGER( -1,20,2)
C
      CALL DBP_INTEGER(-1,4,1)
      CALL DBP_BYTES( -1,'INT1',4 )
      CALL DBP_INTEGER( -1,1,1)
      CALL DBF_BITS_BEGIN( -1)
      CALL BBP_BITS( '0001'X )
      CALL DBP_BITS_END
      CALL DBP_INTEGER( -1,1)1 )
      CALL DBP_INTEGER( -1,4,1)
C
      CALL DBP_INTEGER( -1,4,1)
      CALL DBP_BYTES( -1,'INT2',4 )
      CALL DBP_INTEGER( -1,1,1)
      CALL DBP_BITS_BEGIN( -1 )
      CALL DBP_BITS( '0001'X )
      CALL DBP BITS END
      CALL DBP_INTEGER( -1,1,1)
      CALL DBP_INTEGER( -1,4,1)
C
      CALL DBP_INTEGER( -1,4,1)
      CALL DBP BYTES( -1,'INT3',4 )
      CALL DBP_INTEGER( -1,1,1)
      CALL DBP_BITS_BEGIN( -1 )
      CALL DBP_BITS( '0001'X )
      CALL DBP_BITS_END
      CALL DBP_INTEGER( -1,1,1)
      CALL DBP_INTEGER( -1,4,1)
C DONE
      CALL DBP_INTEGER( -1,'FF'X,1 )
      CALL DBP_INTEGER( -1,'00'X,1 )
```
Page 3

```
CALL nBP_SEND 
      CALL DBP_RECV( RESPONSE, BYTES_RECV, MORE )
C 
C KEEP FILE 
C 
C 
      CALL DBP_BEGIN 
      CALL DBP_INTEGER(-1,'41'X,1)
      CALL DBP_INTEGER( -1,5,1 )
      CALL DBP_BYTES( -1,'FILE1',5 )
      CALL DBP_INTEGER( -1,5,1)
      CALL DBP_BYTES( -1,'FILE1',5)
      CALL DBP_INTEGER( -1,7,1 )
      CALL DBF_BYTES( -1,'TESTING',7 )
      CALL DBP_INTEGER( -1,'FF'X,1 )
      CALL DBP_INTEGER( -1,'00'X,1 )
      CALL DBP_SEND 
      CALL DBP_RECV( RESPONSE, BYTES_RECV, MORE )
C LIST DATABASE 'TESTING' 
C 
C 
      CALL DBP_BEGIN 
      CALL DBP_INTEGER(-1,'90'X,1)
      CALL DBP_INTEGER( -1,7,1 )
      CALL DBP_BYTES( -1,'TESTING',7 )
      CALL DBP_INTEGER( -1,1,1)
      CALL DBP_INTEGER( -1,'FO'X,1 )
      CALL DBP_INTEGER( -1,'FF'X,1 )
      CALL DBP_INTEGER( -1,'00'X,1 )
      CALL DBP_SEND 
      CALL DBF_RECV( RESPONSE, BYTES_RECV, MORE )
      CALL TRACE_STOP 
      CALL TRACEOFF 
      CA1.l EXIT
```
END

PROGRAM TESTPAS( INPUT, OUTPUT );

(\* TEST OF DBPSSP \*)

TYPE LIMIT = ARRAYE 1..1024 J OF CHAR; VAR RESPONSE: LIMIT; TOTAL\_BYTES: INTEGER; MORE: BOOLEAN; I : INTEGER;

(\* DBPSSP SUPPORT PROCEDURES - EXTERNAL \*)

PROCEDURE INIT; FORTRAN; PROCEDURE START; FORTRAN; PROCEDURE TRON; FORTRAN; PROCEDURE TROFF; FORTRAN; PROCEDURE BITSB; FORTRAN; PROCEDURE BITS( BYTEVALUE:INTEGER ); FORTRAN; PROCEDURE BITSE; FORTRAN; PROCEDURE ASC( %STDESCR STRING:PACKED ARRAYEINTEGER] OF CHAR; LENGTH:INTEGER ); FORTRAN ; PROCEDURE INTle INTEGER\_VALUE:INTEGER ); FORTRAN; PROCEDURE INT2( INTEGER\_VALUE:INTEGER ); FORTRAN; PROCEDURE INT4( INTEGER\_VALUE:INTEGER ); FORTRAN; PROCEDURE TERMINATE; FORTRAN; PROCEDURE SEND; FORTRAN; PROCEDURE RECV( VAR RESPONSE:LIHIT; VAR TOTAL\_BYTES:INTEGER; VAR HORE:BOOLEAN ); FORTRAN; PROCEDURE TRACEON; FORTRAN; PROCEDURE TRACEOFF; FORTRAN;

BEGIN

TRACEON; TRON; INJT;

(\* suaMIT KEYS 'ADMIN' \*)

START; INT1(7); Asce'ADMIN',S); TERMINATE; SEND; RECV( RESPONSE,TOTAL\_BYTES,HORE );

(\* DEFINE DATABASE CALLED 'TESTING' \*)

START; INT1(96); ASC('TESTING',7); TERMINATE; SEND; RECV( RESPONSE, TOTAL\_BYTES, MORE );

(\* KEEP DATABASE 'TESTING' \*)

**START:** INT1(100); ASC('TESTING', 7); ASC('TESTING', 7); TERMINATE; **SEND;** RECV( RESPONSE, TOTAL\_BYTES, MORE ); (\* DEFINE FILE CALLED 'FILE1' \*) **START**; INT1(64); ASC('FILE1',5);  $INT1(1);$ BITSB: BITS(8); BITSE; ASC('DBPSYS',6); INT1(2); INT2(10); INT1(2); INT2(0)# **TERMINATE; SENDI** RECV( RESPONSE, TOTAL\_BYTES, MORE ) } (\* DEFINE SCHEMA ON PERMANENT FILE 'FILE' \*) START; INT1(73); ASC('FILE1',5)# INT1(1); **EITSB: BITS(O)# BITSE;** (\* SCHEMA SPECIFICATION - SET UP AS INT1 INTEGER\*4 INT2 INTEGER\*4 INT3 INTEGER\*4  $*$ INT1(0);  $INT1(2)$ INT2(20);  $INT1(2)$ INT2(20); ASC('INT1',4);  $INT1(1);$ BITSB: BITS(1); BITSE; INT1(1);  $INT1(4)$ ASC('INT2',4);  $INT1(1)$ BITSB: BITS(1); BITSE;  $INT1(1)$ INT1(4); ASC('INT3',4); INT1(1); BITSB; BITS(1); BITSE;

 $\sim$  .

27

 $\mathcal{N}_{\mathcal{S}_{\mathcal{S}}}$ 

```
INT1(1)INT1(4) ; 
   TERHINATE; 
   SEND; 
   RECV( RESPONSE,TOTAL_BYTES,HORE ); 
(* KEEP FILE *) 
   START;
   INT1<6S); 
   ASC( 'FILE1' ,S); 
   ASC('FILE1',5);
   ASC('TESTING',7); 
   TERHINATE; 
   SEND; 
   RECV( RESPONSE,TOTAL_BYTES,HORE ); 
(* LIST DATABASE 'TESTING' *) 
  START;
  INTl< 144); ASC('TESTING',7); 
   INT1(1);INT1(240) ; 
   TERMINATE;
```
RECV( RESPONSE,TOTAL\_BYTES,MORE );

TROFF

SENII;

END.

**\$ @TESTFOR** \_TTB0: allocated  $==$  DBP REQUEST  $==$  $\frac{1}{2}$  of bytes is 9 Bute Stream : 07 05 41 44 4D 49 4E FF 00  $\ldots$ ADMIN $\ldots$  $==$  DBP RESPONSE  $==$  $\frac{1}{2}$  of bytes is 0 Bute Stream :  $==$  DBP REQUEST  $==$ # of bytes is 11 Bute Stream : 60 07 54 45 53 54 49 4E 47 FF 00 **A.TESTING.. Sunday**  $==$  DBP RESPONSE  $==$  $\frac{1}{2}$  of bytes is 0 **Bute Stream :**  $==$  DBP REQUEST  $==$  $\#$  of bytes is 19 Byte Stream : 64 07 54 45 53 54 49 4E 47 07 54 45 53 54 49 4E d.TESTING.TESTIN 47 FF 00  $6...$  $\sim$  $==$  DBP RESPONSE == # of bytes is 0 Byte Stream :  $==$  DBP REQUEST  $==$  $\frac{1}{2}$  of bytes is 24 Bute Stream : 40 05 46 49 40 45 31 01 00 06 44 42 50 53 59 53 @.FILE1...DBFSYS 02 0A 00 02 00 00 FF 00  $\mathcal{L}^{\text{max}}$  and  $\mathcal{L}^{\text{max}}$  $\sim$   $\omega_{\rm t}$ ζų  $==$  DBP RESPONSE  $==$  $\pm$  of bytes is 0 Bute Stream :  $==$  DBP REQUEST  $==$ # of butes is 45 Bute Stream : 49 05 46 49 4C 45 31 01 00 00 02 14 00 02 14 00 I.FILE1......... 04 49 4E 54 31 01 01 01 04 04 49 4E 54 32 01 01 . INT1.....INT2.. 01 04 04 49 4E 54 33 01 01 01 04 FF 00  $\cdots$  INT3......

29

 $\mathbf{I}$ 

 $\sim$   $\sim$ 

 $==$  DBP RESPONSE  $==$ # of bytes is 0 Bute Stream :  $==$  DBP REQUEST  $==$ # of bytes is 23 **Bute Stream :** 41 05 46 49 4C 45 31 05 46 49 4C 45 31 07 54 45 A.FILE1.FILE1.TE 53 54 49 4E 47 FF 00 STING..  $\mathcal{L}_{\rm{max}}$  $==$  DBP RESPONSE ==  $\pm$  of butes is  $\qquad 0$ **Bute Stream :**  $==$  DBP REQUEST  $==$ # of butes is 13 **Bute Stream :** 90 07 54 45 53 54 49 4E 47 01 FO FF 00  $\ldots$ TESTING...  $\mathcal{C}^1$  $==$  DBP RESPONSE  $==$ # of bytes is 55 **Bute Stream :** F8 02 90 F0 01 00 01 01 06 00 03 00 00 00 00 07 54 45 53 54 49 4E 47 01 03 06 00 03 03 00 05 00 TESTING......... 05 46 49 40 45 31 01 00 06 00 03 03 00 05 00 05  $\cdot$ FILE1.......... 46 49 40 45 31 FF 00 B7 F5 2E 00 B7 F5 2E 00 00 FILE1.. 46 49 4C 45 31 FF 00  $FILE1...$ 

30

\$

 $\alpha=1$ 

# **REFERENCES**

1. Fishwick, P. A.: SPP: A Data Base Processor Data Communications Protocol. NASA CR-172144, May 1983.

 $\mathcal{A}_\mathrm{c}$ 

2. DBP DBMS Reference Manual. Intel Corporation, Austin, IX, Revision 001, Order No. 222100-001, August 1982.

 $\langle$ 

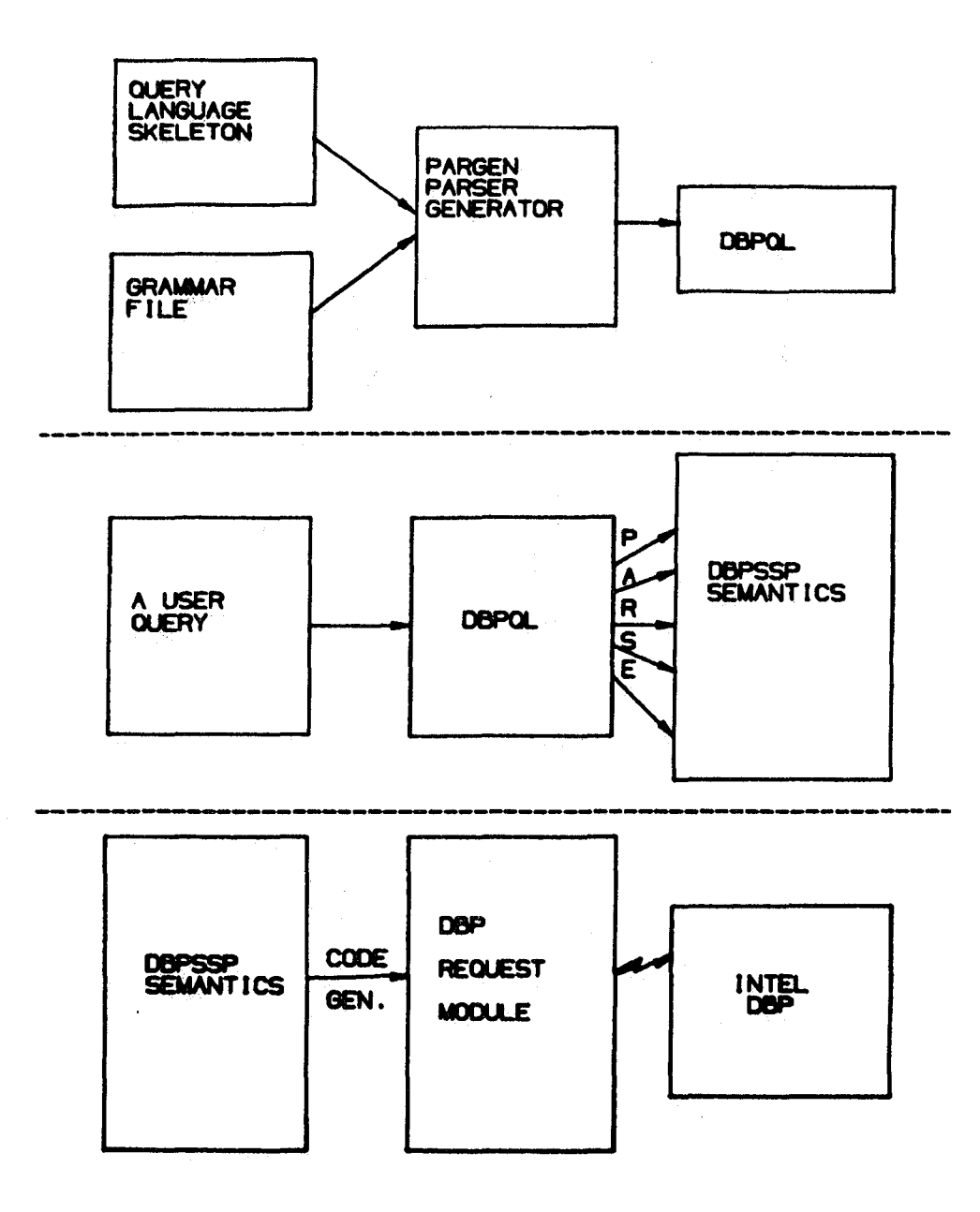

Figure 1 - HILDA: A general flow chart

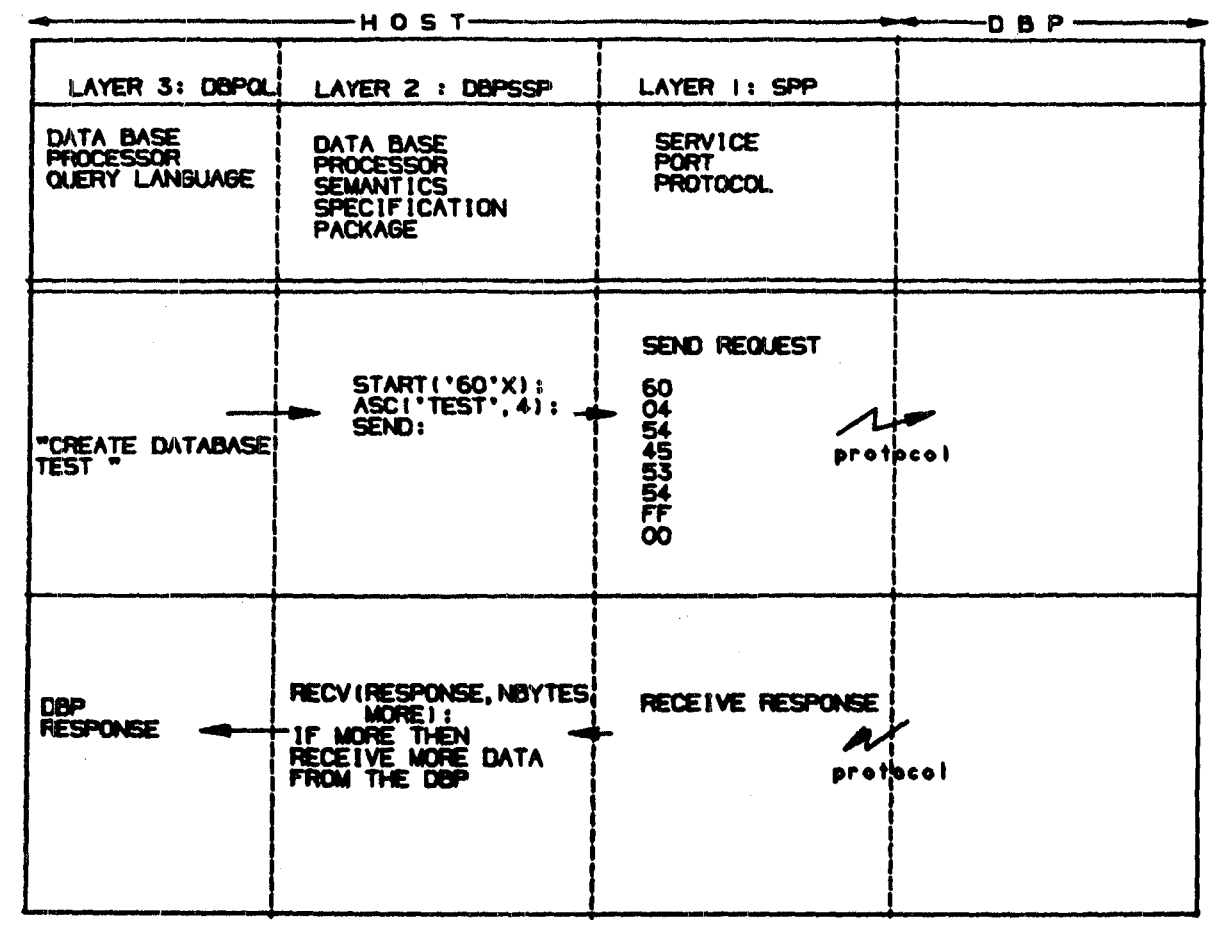

 $\sim$   $\sim$ 

Figure 2 - HILDA: A sample query

 $\ddot{\phantom{0}}$ 

 $\ddot{\phantom{a}}$ 

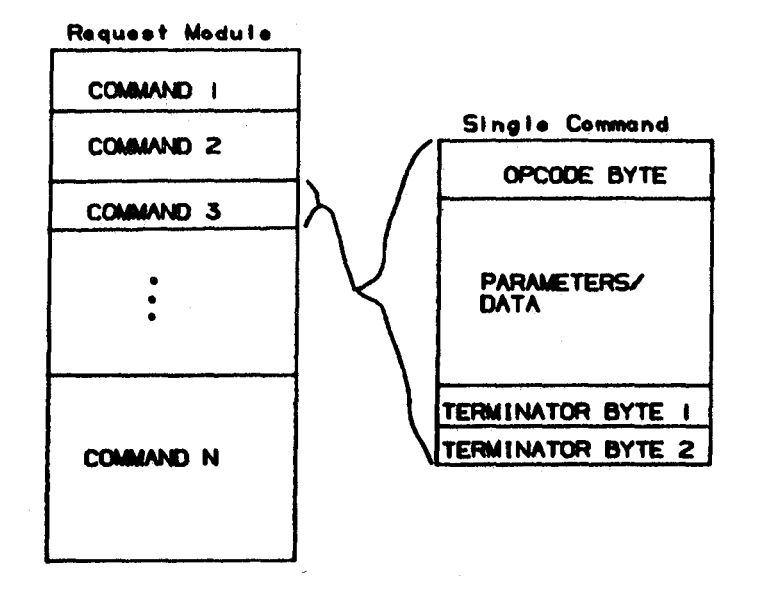

Figure 3 - Request Module Form

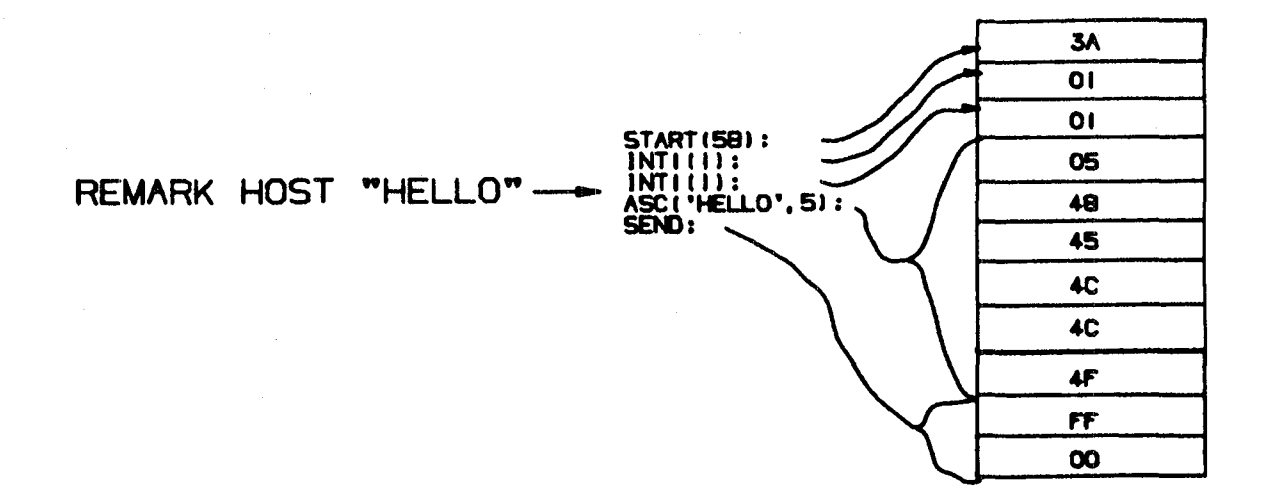

Figure 4 - A sample assembly for "REMARK"

 $\bar{\beta}$ 

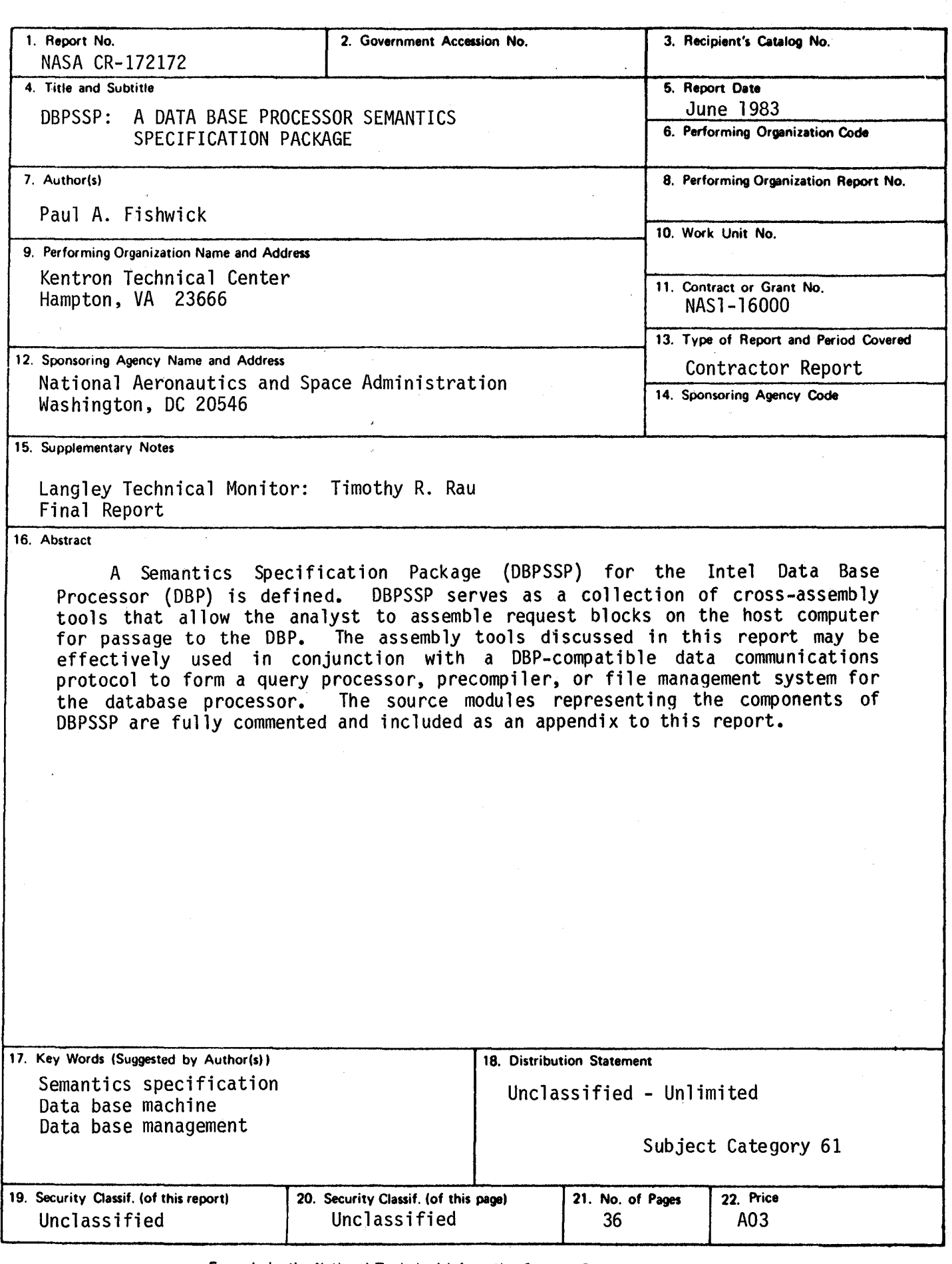

N-305 For sale by the National Technical Information Service, Springfield, Virginia 22161

# **End of Document**